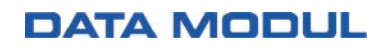

# eMotion UHDII OSD Menu

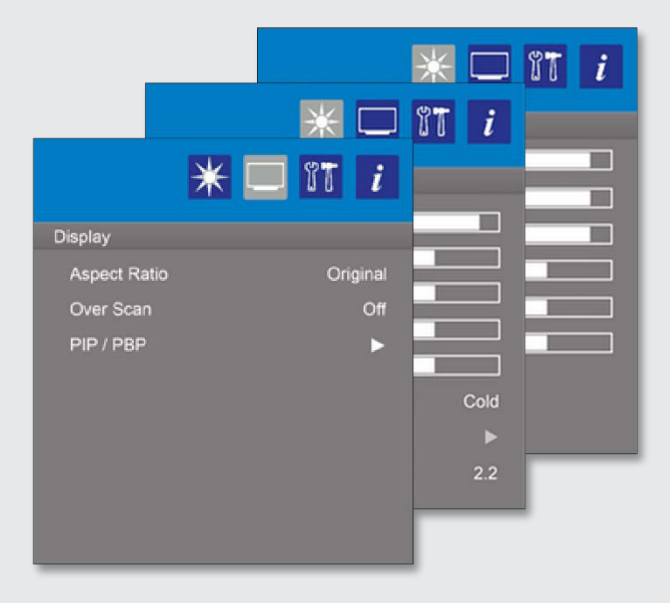

# eMotion UHDII

*OSD Menu description / operation for Board 12032701 & 12030612*

This page intentionally left blank.

### Contents

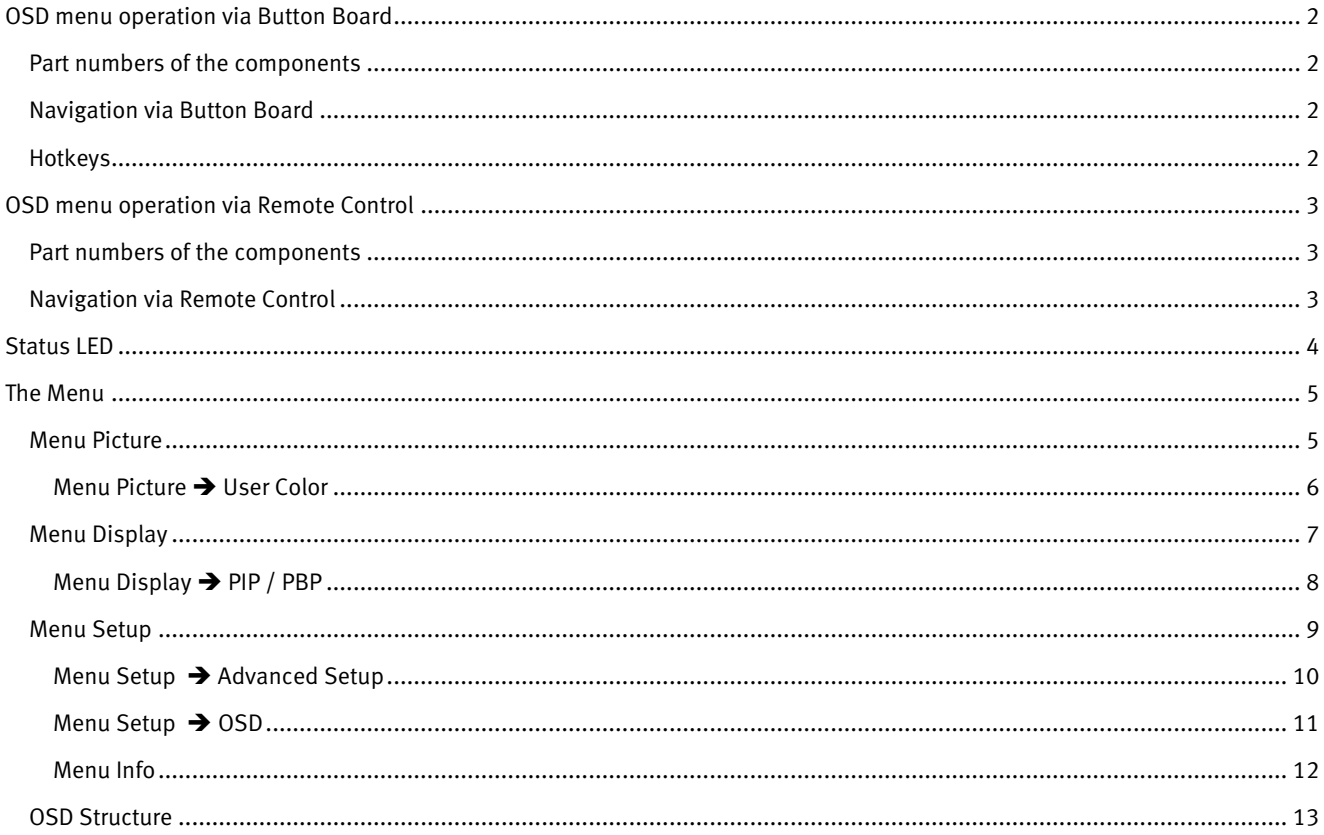

### <span id="page-3-0"></span>**OSD menu operation via Button Board**

### <span id="page-3-1"></span>**Part numbers of the components**

Button Board CU70146 Cable 12030398

connector X29: Molex 53261-1271

#### <span id="page-3-2"></span>**Navigation via Button Board**

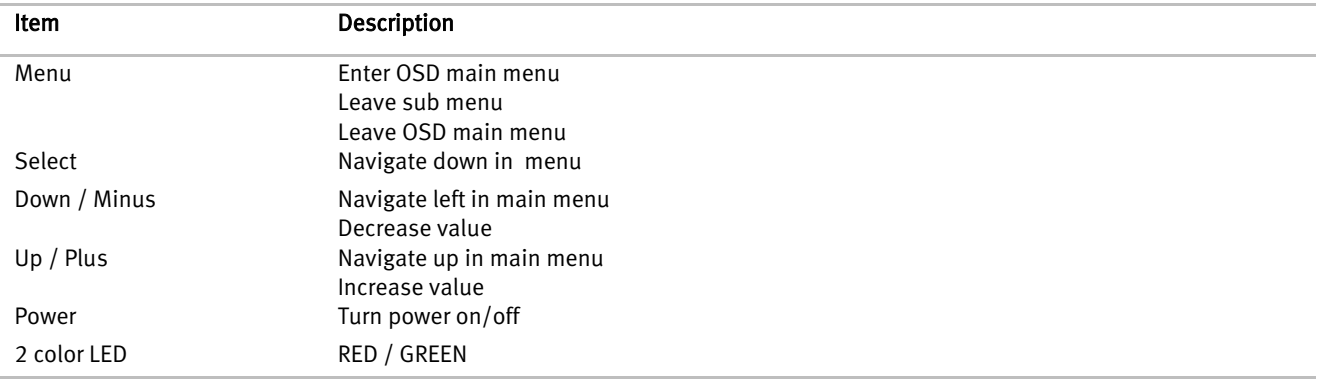

#### <span id="page-3-3"></span>**Hotkeys**

The OSD offers hot key functions. To access these functions, the user must not open the OSD via <Menu>. The hotkey functions offer a direct access to the equivalent function.

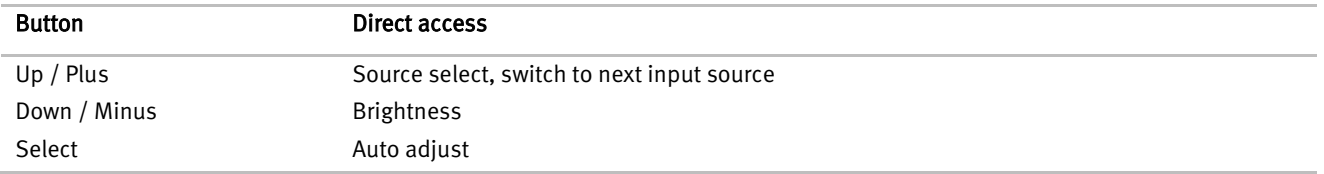

### <span id="page-4-0"></span>**OSD menu operation via Remote Control**

#### <span id="page-4-1"></span>**Part numbers of the components**

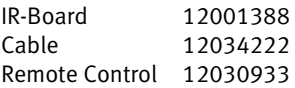

connector X29: Molex 53261-1271

### <span id="page-4-2"></span>**Navigation via Remote Control**

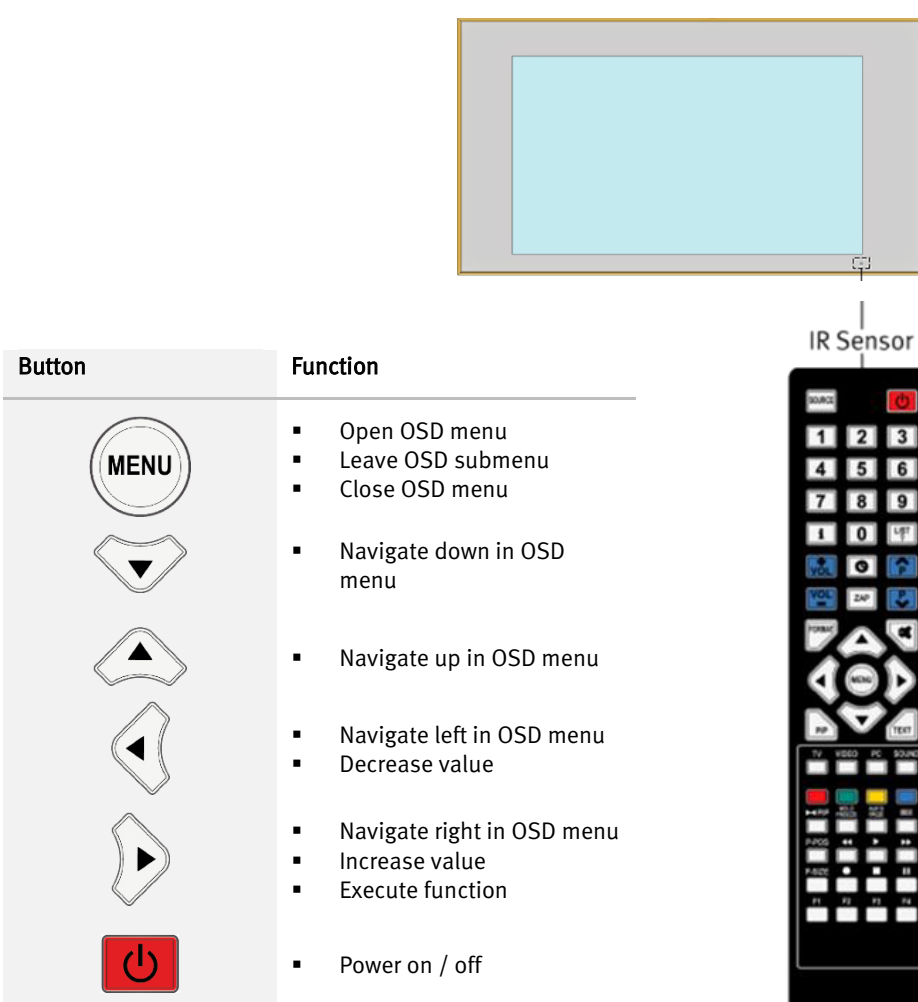

### <span id="page-5-0"></span>**Status LED**

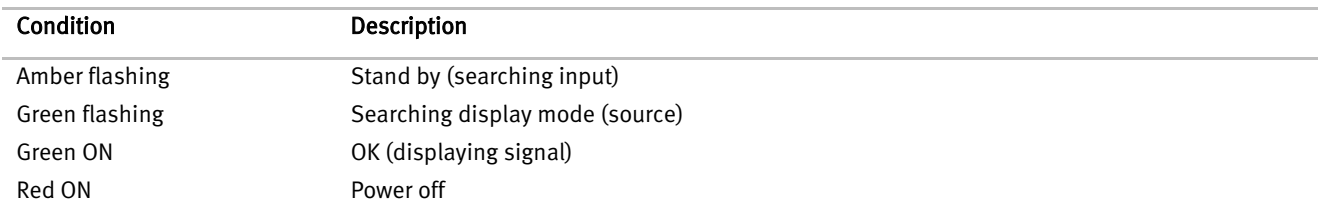

### <span id="page-6-0"></span>**The Menu**

#### <span id="page-6-1"></span>**Menu Picture**

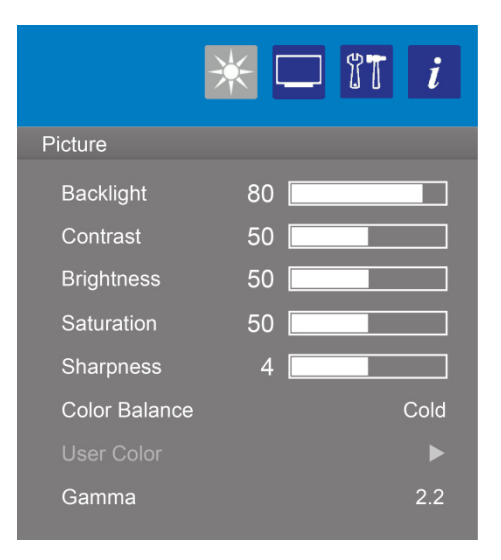

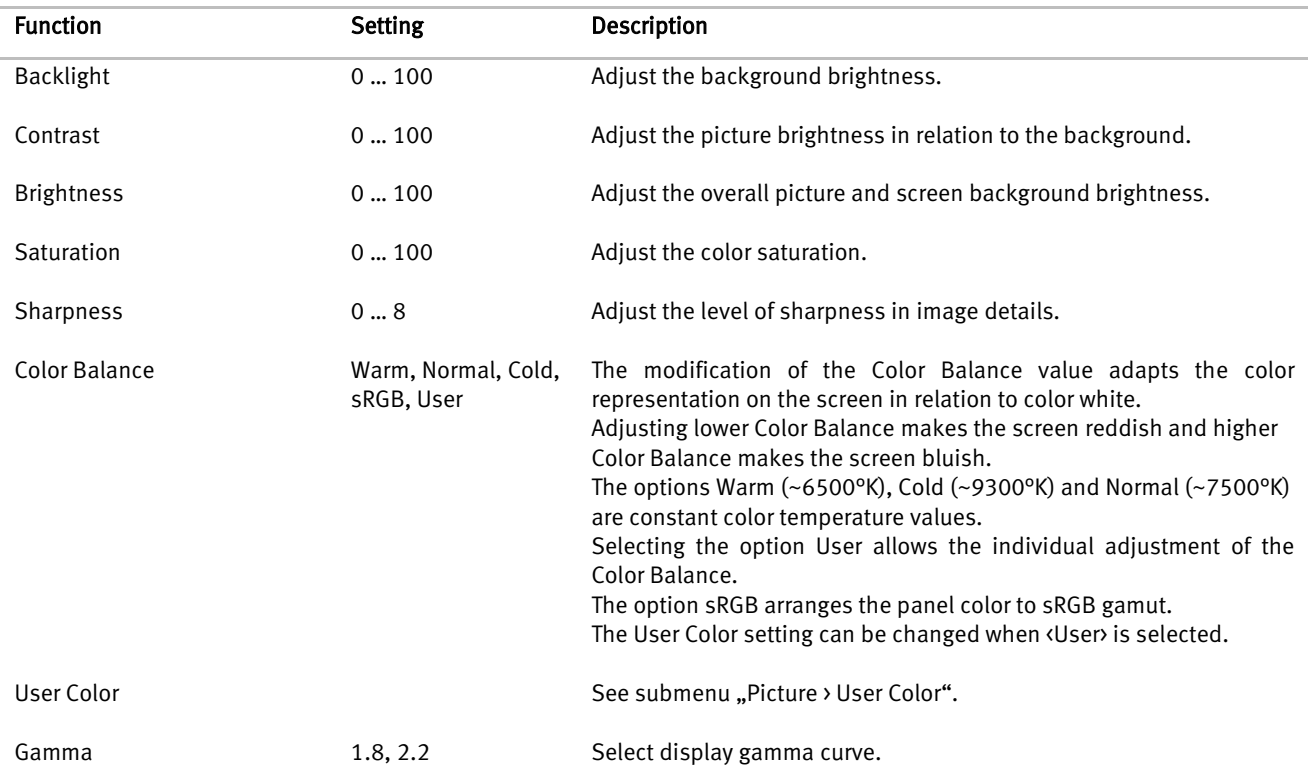

#### <span id="page-7-0"></span>**Menu Picture → User Color**

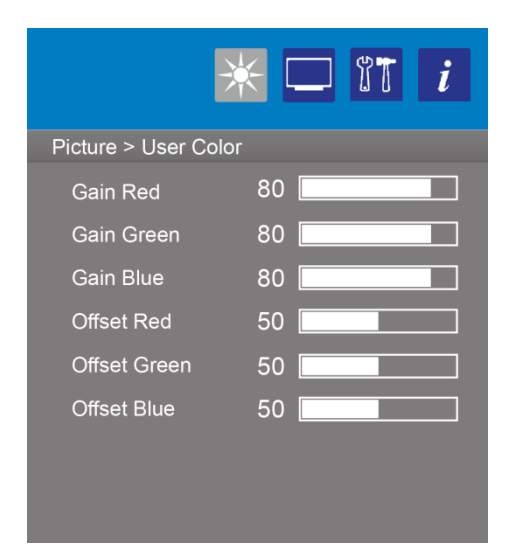

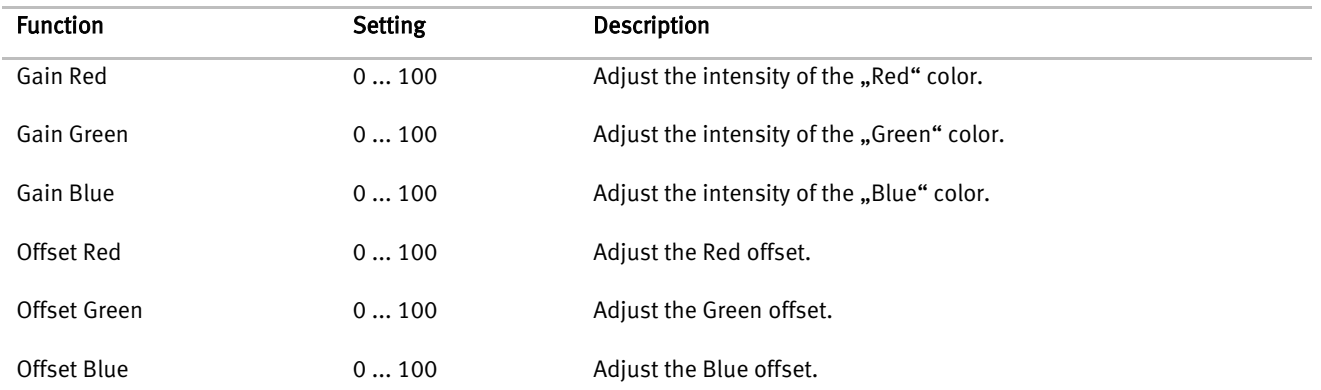

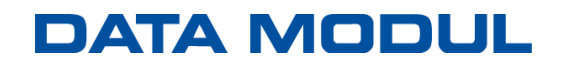

### <span id="page-8-0"></span>**Menu Display**

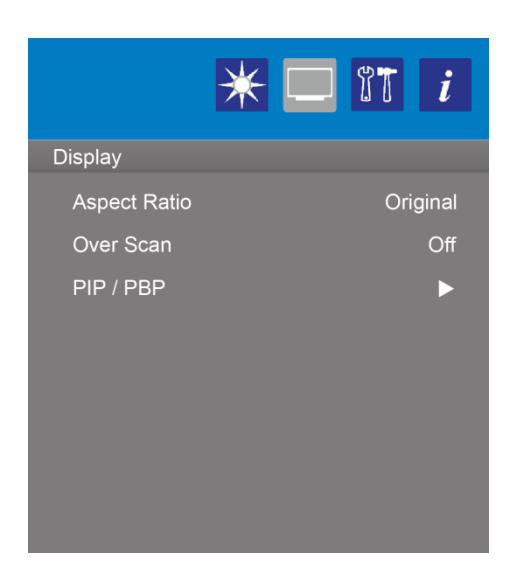

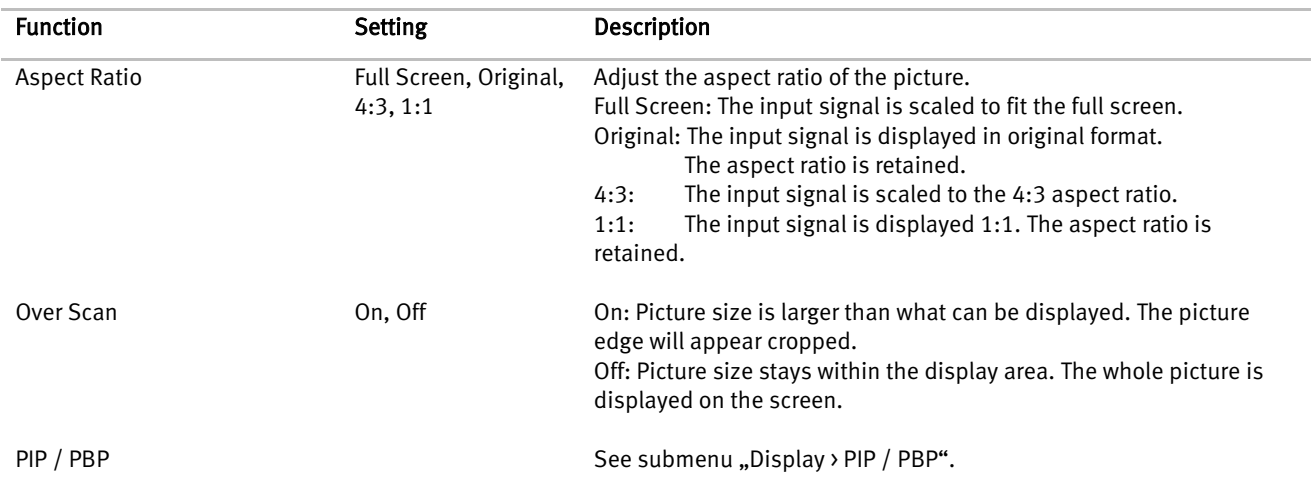

### <span id="page-9-0"></span>**Menu Display PIP / PBP**

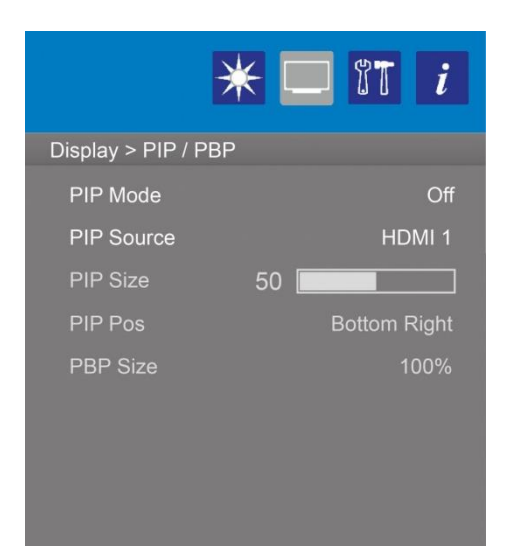

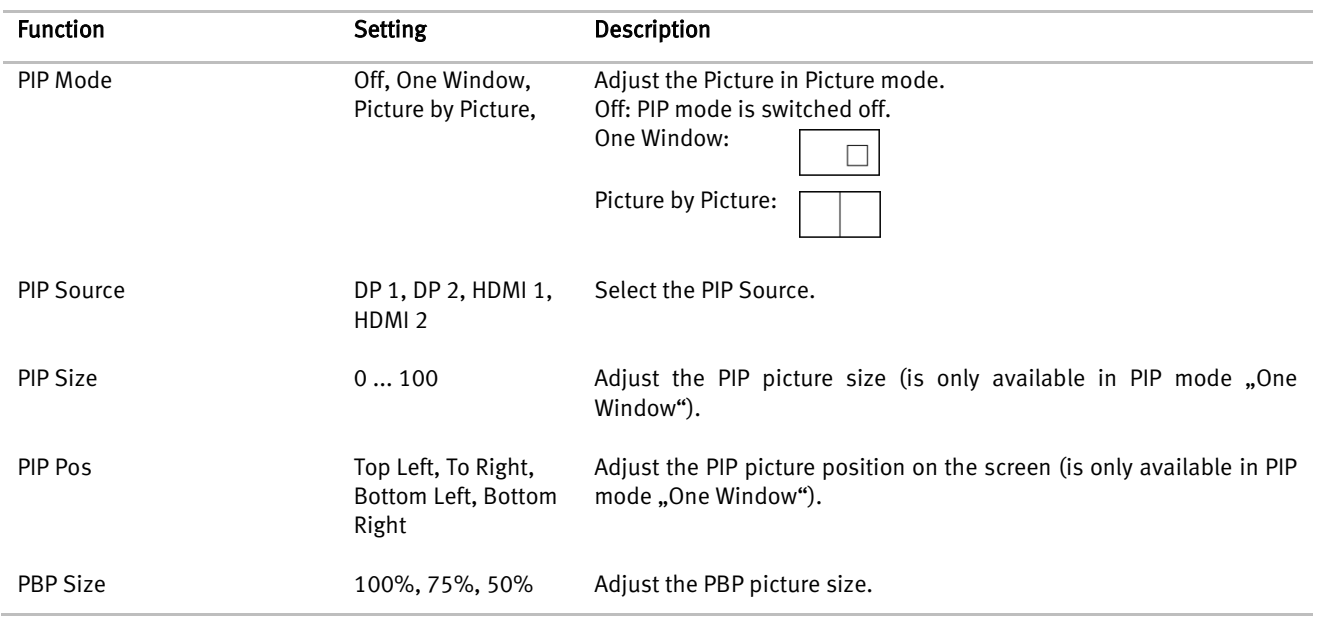

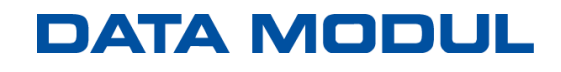

### <span id="page-10-0"></span>**Menu Setup**

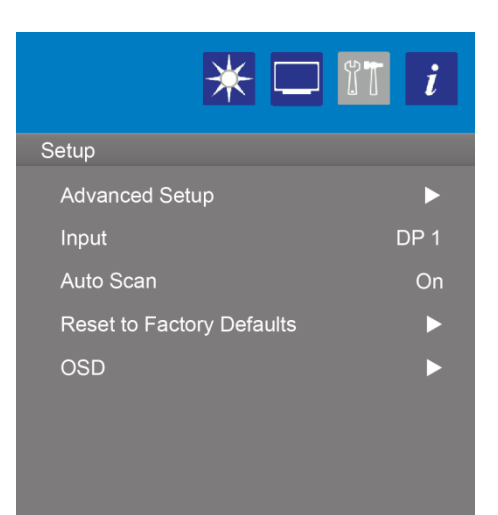

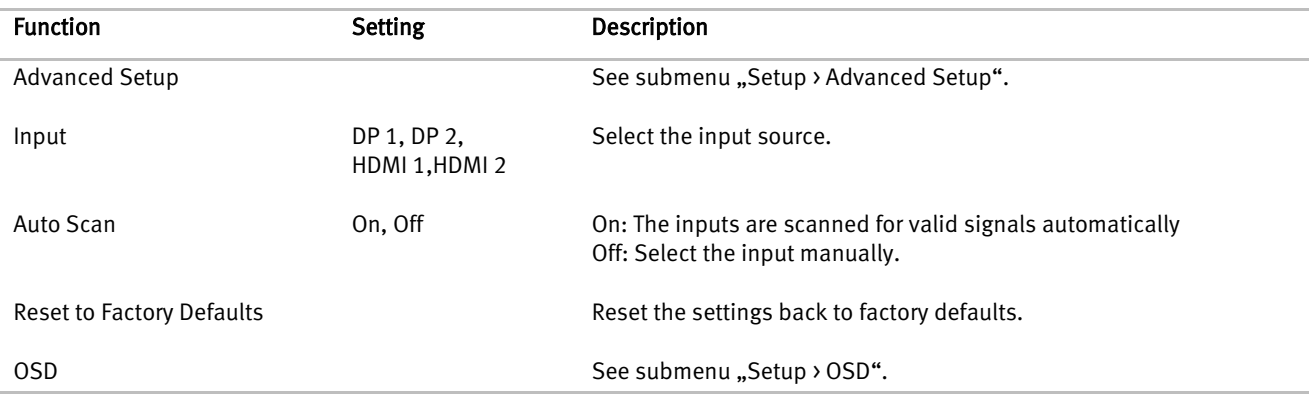

### <span id="page-11-0"></span>**Menu Setup → Advanced Setup**

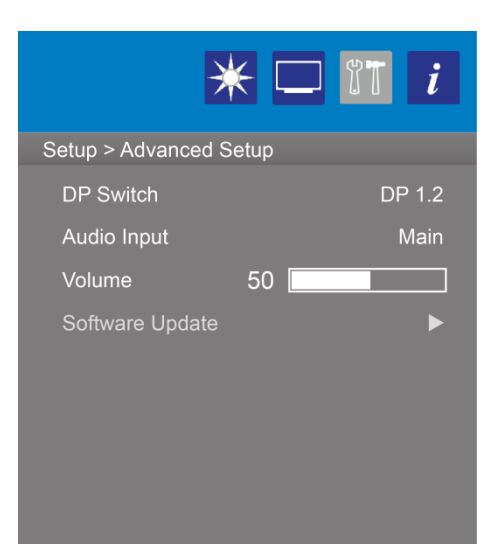

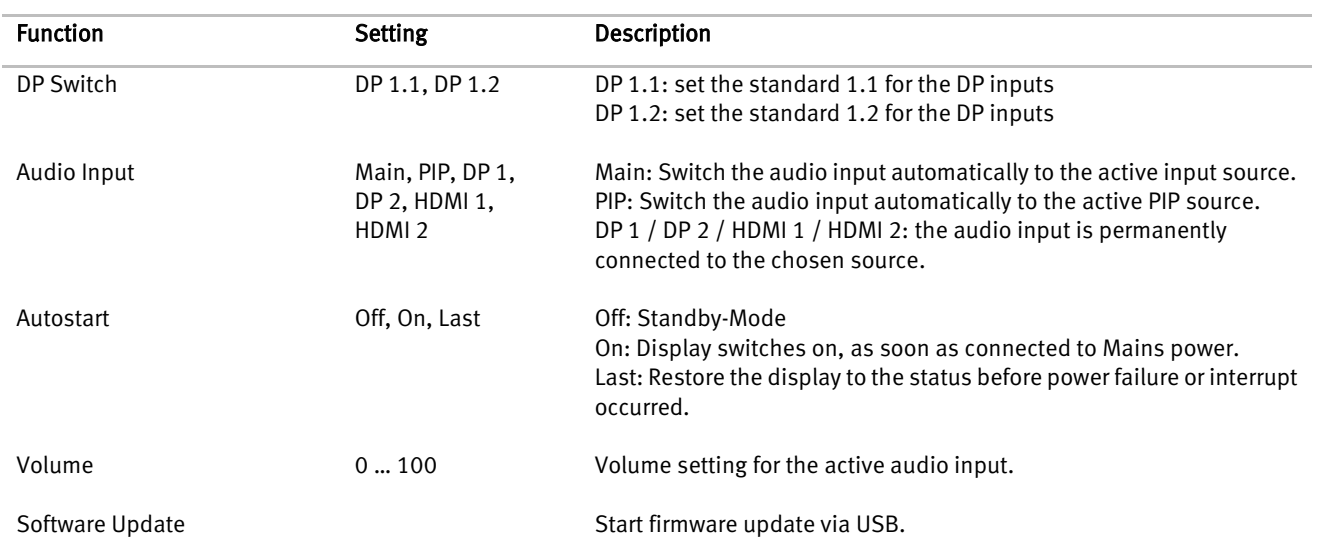

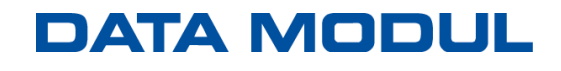

### <span id="page-12-0"></span>**Menu Setup → OSD**

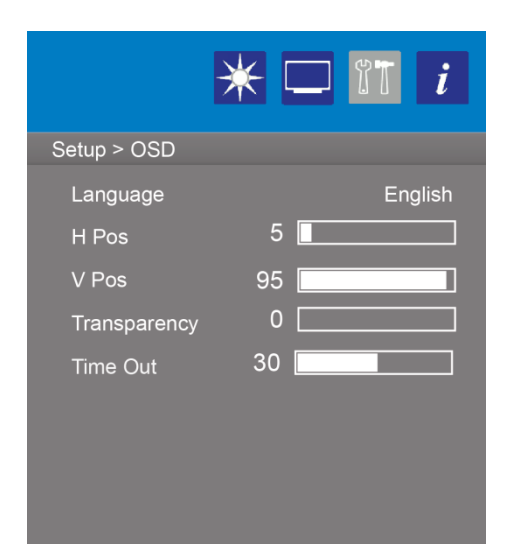

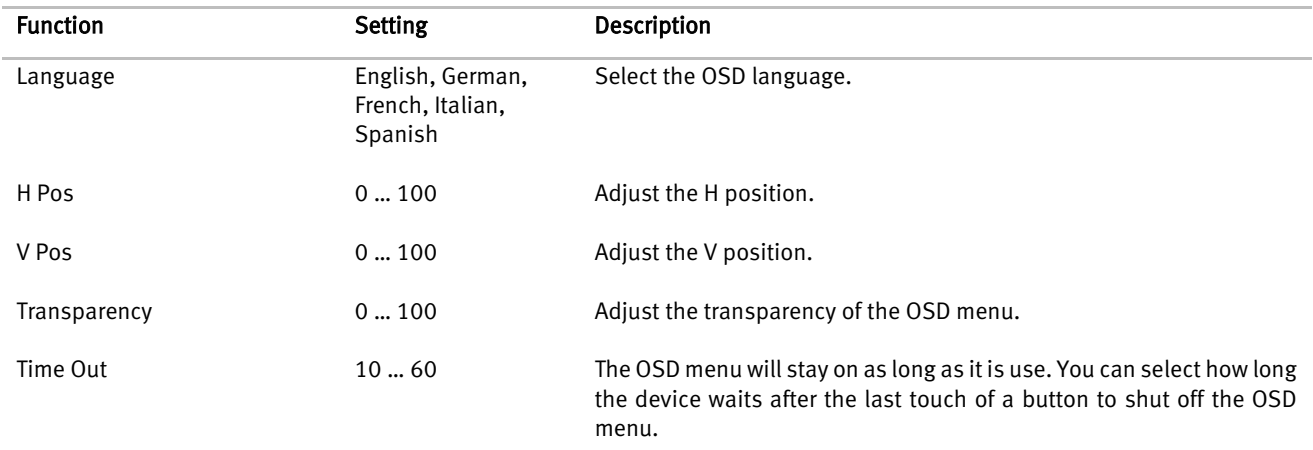

#### <span id="page-13-0"></span>**Menu Info**

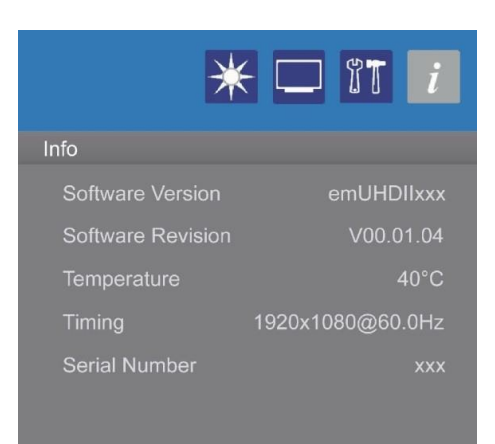

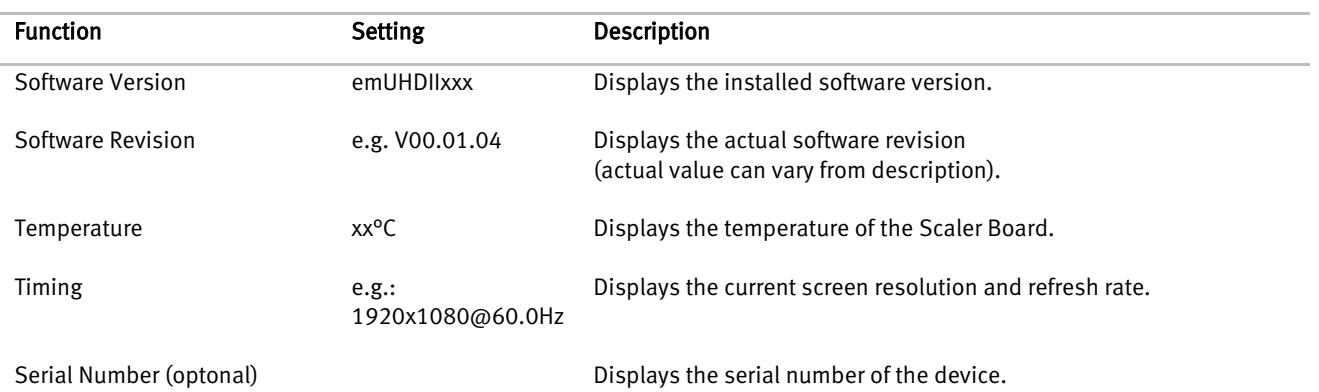

I

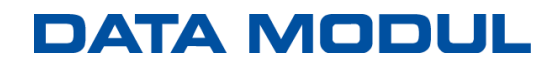

#### <span id="page-14-0"></span>**OSD Structure**

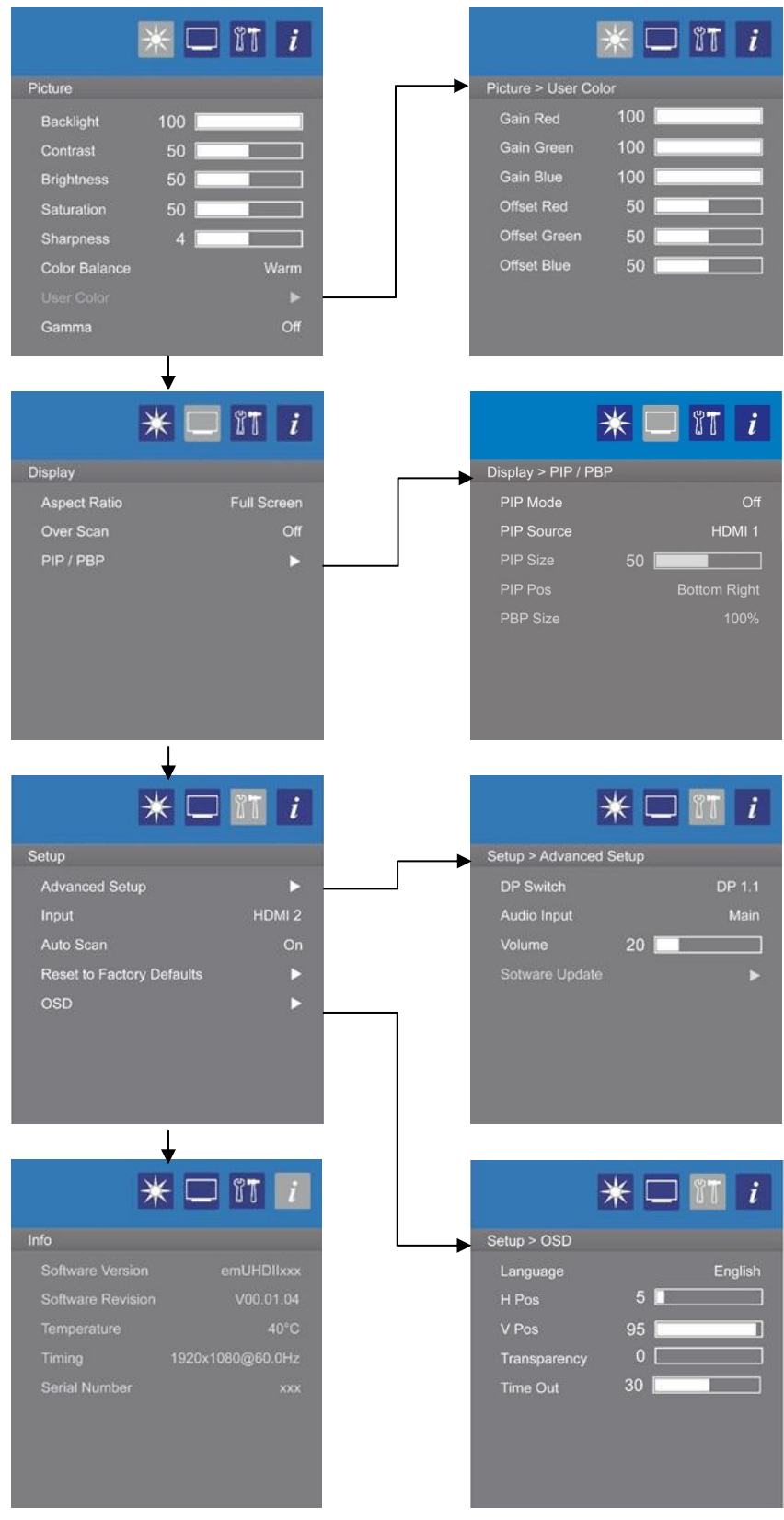

UHDII OSD Menu description Rev. 00 and the control of the ENGLISH ENGLISH CHENGLISH

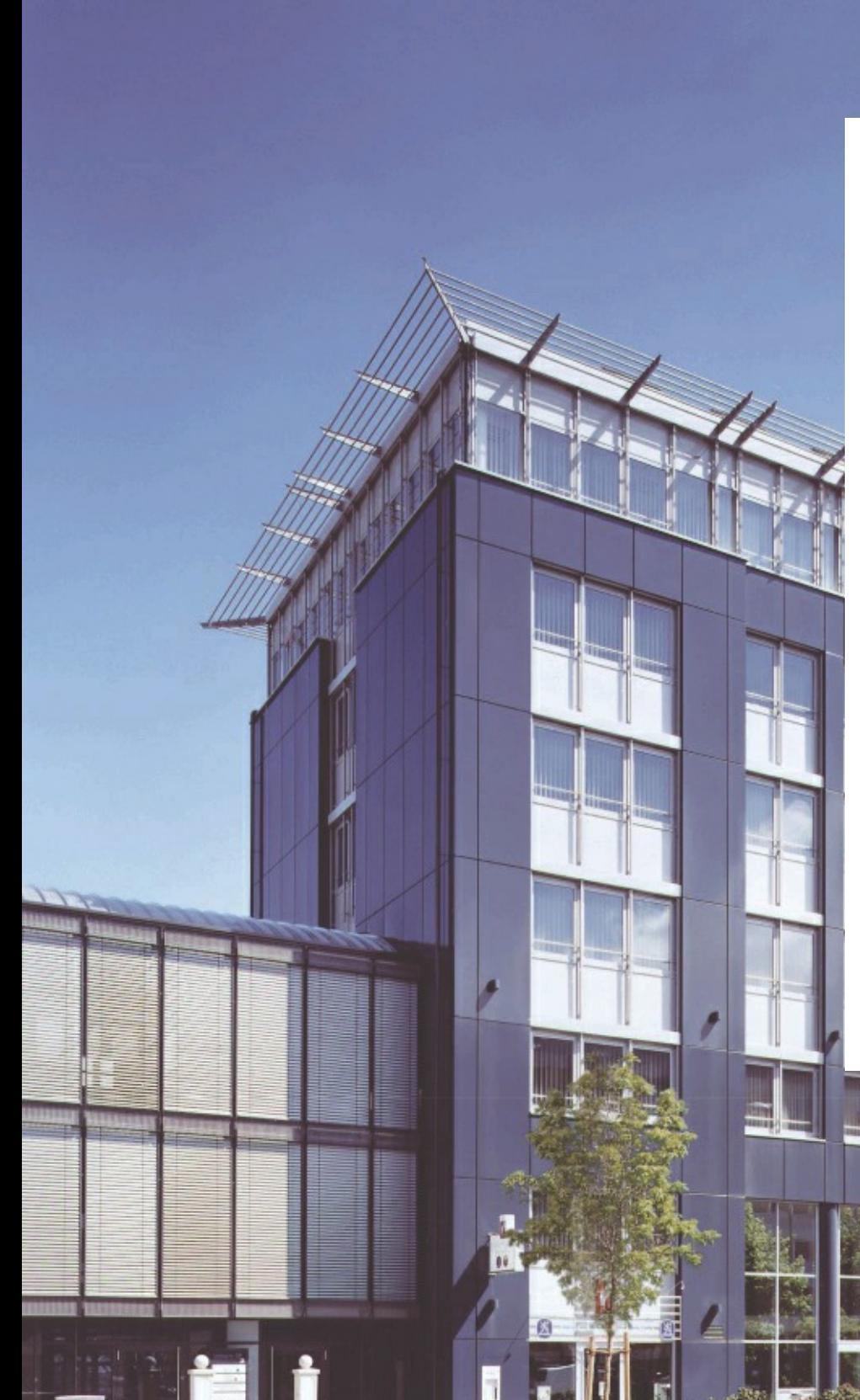

#### **Headquarters:**

**DATA MODUL AG** Landsberger Str. 322 DE-80687 Munich - Germany Phone: +49-89-56017-0 Fax: +49-89-56017-119 [www.data-modul.com](https://www.data-modul.com)

#### **Logistics, Production & Services: DATA MODUL Weikersheim GmbH** Lindenstrasse 8

DE-97990 Weikersheim - Germany Phone: +49-7934-101-0 Fax: +49-7934-101-101

#### **Subsidiaries & Sales Offices:**

Germany – Hamburg Germany – Duesseldorf Denmark Dubai Finland/Baltic France Italy Singapore Spain Switzerland UK USA

#### **DATA MODUL's worldwide offices**

٢

can be found on our website: [https://www.data](https://www.data-modul.com/en/contact.html)[modul.com/en/contact.html](https://www.data-modul.com/en/contact.html)